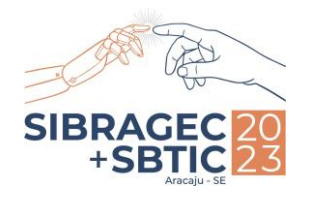

**Indústria 5.0: Oportunidades e Desafios para Arquitetura e Construção** 13º Simpósio Brasileiro de Gestão e Economia da Construção e 4º Simpósio Brasileiro de Tecnologia da Informação e Comunicação na Construção ARACAJU-SE | 08 a 10 de Novembro

# **<sup>1</sup>BIM NO ENSINO DE CONCEPÇÃO DE ESTRUTURAS DE MADEIRA**

BIM in the teaching of wooden structures design

**Thayanne de Azevedo Sales** Universidade Federal da Bahia | Salvador, Bahia | thayanne.azevedo@ufba.br

**Reymard Savio Sampaio de Melo** Universidade Federal da Bahia | Salvador, Bahia | reymard.savio@ufba.br

**Lucas Lima Costa** Universidade Federal da Bahia | Salvador, Bahia | lucas.lc@ufba.br

**Filipe Luigi Dantas Lima Santos** Universidade Federal da Bahia | Salvador, Bahia | filipe.luigi@ufba.br

**Jeanne Lopes Conceição** Universidade Federal da Bahia | Salvador, Bahia | jeannelc@ufba.br

**Sandro Fábio César** Universidade Federal da Bahia | Salvador, Bahia | sfcesarpaz@uol.com.br

#### **RESUMO**

A Célula BIM da Universidade Federal da Bahia tem trabalhado na atualização curricular para a adoção gradual da Modelagem da Informação na Construção (BIM) no curso de Engenharia Civil. Este artigo descreve uma intervenção didática de BIM no ensino de concepção estrutural de coberturas em madeira. O estudo contempla o primeiro ciclo da pesquisa-ação (planejamento, desenvolvimento, monitoramento e avaliação) em uma disciplina obrigatória e de carga horária de 60 horas. A amostra final contou com a participação de 13 discentes. Os resultados sugerem que a intervenção resultou em uma melhora geral no nível de conhecimento conceitual ou aplicado de BIM dos discentes. Além disso, foi observado a necessidade de mais carga horária para capacitar o estudante em uma análise estrutural em BIM.

**Palavras-chave:** Modelagem da informação da construção; Engenharia civil; Concepção estrutural; Madeira.

#### **ABSTRACT**

The BIM Cell at the Federal University of Bahia has been working on updating the curriculum for the gradual Building *Information Modelling (BIM) adoption in the Civil Engineering program. This paper describes a BIM didactic intervention in teaching the structural design of wooden roofs. The study contemplates the first cycle of action research (planning,*  development, monitoring and evaluation) in a mandatory course with a workload of 60 hours. The final sample had the *participation of 13 students. The results suggest that the intervention resulted in an overall improvement in the student's level of conceptual or procedural BIM knowledge. In addition, it was observed the need for more workload to train the student in structural analysis in BIM.*

**Keywords:** *Building Information Modelling; Civil Engineering; Structural Design; Wood.*

# **1 INTRODUÇÃO**

A promoção do conhecimento de novas tecnologias digitais nas Instituições de Ensino Superior (IES) é imprescindível na formação de profissionais capacitados a fim de atender as atuais e futuras demandas da indústria de Arquitetura, Engenharia, Construção e Operação (AECO). Uma das tecnologias que tem sido difundida nesta indústria é o *Building Information Modelling* (BIM), ou Modelagem da Informação da Construção.

Entendendo tal necessidade, o Ministério da Economia instituiu o projeto Célula BIM, através do edital Nº3/2019, cujo um dos objetivos é incentivar a adoção da ferramenta BIM nas IES. Este edital visa difundir a modelagem e seus benefícios, estimular a capacitação de docentes em BIM, o desenvolvimento e aplicação de novas tecnologias relacionadas ao BIM, entre outras ações.

Em 2021, iniciaram-se na Universidade Federal da Bahia (UFBA) as atividades do Projeto de Pesquisa "Célula BIM na UFBA" que abrange os cursos de graduação de Arquitetura & Urbanismo e Engenharia Civil.

<sup>1</sup>SALES, T. A. *et al.* BIM no ensino de concepção de estruturas de madeira. In: SIMPÓSIO BRASILEIRO DE TECNOLOGIA DA INFORMAÇÃO E COMUNICAÇÃO NA CONSTRUÇÃO, 4., 2023, Aracaju. **Anais [...].** Porto Alegre: ANTAC, 2023.

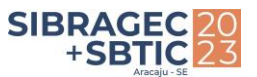

A equipe do projeto é formada por 19 pesquisadores, dentre eles, docentes, discentes e profissionais das áreas (CONCEIÇÃO, 2022).

As atividades da Célula BIM na UFBA seguem as seguintes etapas: (1) a análise da matriz curricular dos cursos, a fim de identificar os componentes curriculares com interface clara ou possível com o BIM; (2) estudos de implementação nos componentes curriculares com interface clara com BIM; (3) Intervenção BIM nas disciplinas escolhidas; e (4) avaliação da intervenção nas disciplinas. O projeto encontra-se em andamento e atualmente está nas etapas (3) e (4).

A análise da matriz curricular do curso de Engenharia Civil resultou em 11 disciplinas com interface clara com o BIM, ou seja, disciplinas das quais as temáticas convergem para a utilização do BIM, podendo tirar maior proveito das vantagens oferecidas pela plataforma. As disciplinas devem passar por intervenções que visam incentivar os estudantes a utilizarem o BIM em suas atividades semestrais, portanto, tais são de natureza teórico-prática. Este artigo tem como objetivo descrever a intervenção BIM na disciplina de "Construções de Madeiras" ofertada no primeiro semestre de 2023.

## **2 MÉTODO DE PESQUISA**

A intervenção BIM parte da estratégia de pesquisa-ação (FIGURA 1) a partir dos resultados das etapas de diagnóstico da matriz curricular e seleção dos componentes. Este artigo apresenta os resultados do primeiro ciclo de pesquisa-ação (Coughlan e Coghlan, 2002).

# Identificação do problema Avaliação dos Planejamento resultados Monitoramento Desenvolvimento Avaliação dos Planejamento resultados Monitoramento Desenvolvimento

#### **Figura 1:** Método de pesquisa-ação

**Fonte**: Autores.

#### **2.1 Planejamento**

Para a seleção do componente curricular Construções de Madeiras foi utilizado como base o estudo de Conceição *et al*. (2022) no qual foi conduzido o diagnóstico da matriz curricular do curso de Engenharia Civil da UFBA (FIGURA 2) e a identificação de componentes com interface clara com o BIM.

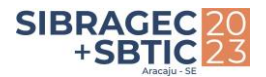

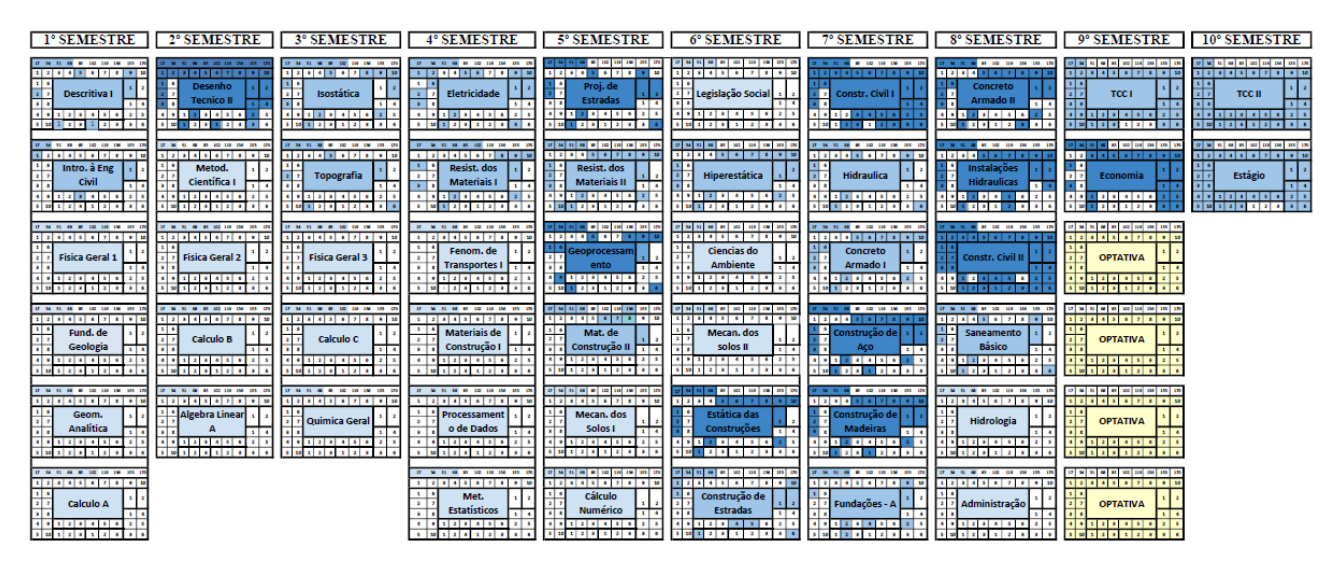

**Figura 2 -** Diagnóstico da matriz curricular do curso de Engenharia Civil da UFBA

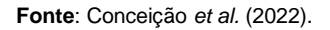

A disciplina de Construções de Madeiras foi selecionada por apresentar interface clara com o BIM e contar com a disponibilidade e interesse do docente responsável na intervenção. A intervenção contou com um time formado pelo docente responsável da disciplina, dois estudantes de pós-graduação em tirocínio docente, uma discente de graduação, uma egressa do curso de Engenharia Civil e o vice coordenador da célula BIM UFBA. O time se reuniu duas vezes para elaborar a proposta de intervenção que considerou a atual metodologia de ensino adotada pelo docente, disponibilidade de carga horária para a intervenção, processo de avaliação de ensino-aprendizagem, conteúdo programático e quais conceitos e competências BIM de nível básico poderiam ser desenvolvidas no componente.

## **2.2 Amostra**

Essa pesquisa foi consubstanciada pelo Comitê de Ética em Pesquisa (CEP) da Escola de Enfermagem da UFBA. CAAE: 60007122.8.0000.5531, e nº do parecer: 5.530.033. Os dados foram coletados durante o semestre letivo da UFBA em 2023.1 no período entre 27/03/2023 e 09/06/2023. A população-alvo foi constituída pelos discentes matriculados nas três turmas da disciplina no semestre letivo 2023.1. A técnica para obtenção da amostra foi por conveniência, tendo como critérios de inclusão idade superior a 18 anos, estar matriculado na disciplina e aceitação livre e espontânea dos sujeitos. Foram excluídos da pesquisa todos os discentes que desistiram da disciplina antes da sua finalização. Este estudo contou com uma amostra final de 13 respondentes discentes e um respondente docente.

## **2.3 Instrumento**

O Quadro 1 aponta os quatro instrumentos utilizados para avaliar a intervenção BIM na disciplina. O desenvolvimento dos questionários contou com apoio de consultoria estatística.

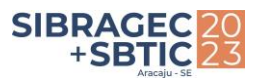

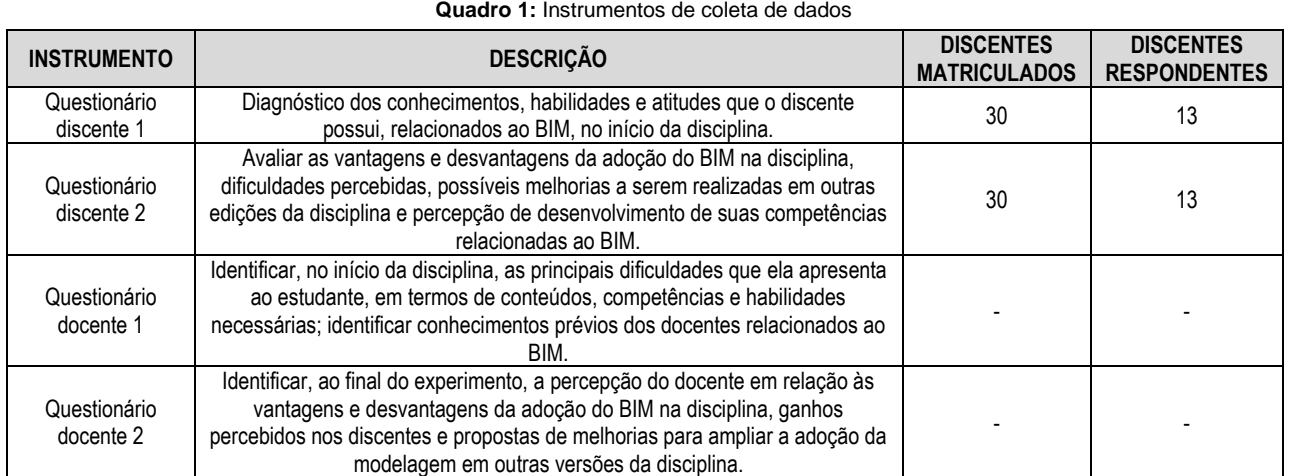

**Fonte**: Projeto Célula BIM UFBA.

# **3 A DISCIPLINA DE CONSTRUÇÕES DE MADEIRA**

A disciplina-objeto deste estudo é obrigatória, possui carga horária de 60 horas e conta com três turmas de 15 vagas ofertadas semestralmente. O curso é distribuído em quinze semanas do semestre letivo. O conteúdo programático da disciplina é demonstrado de maneira resumida no Quadro 2.

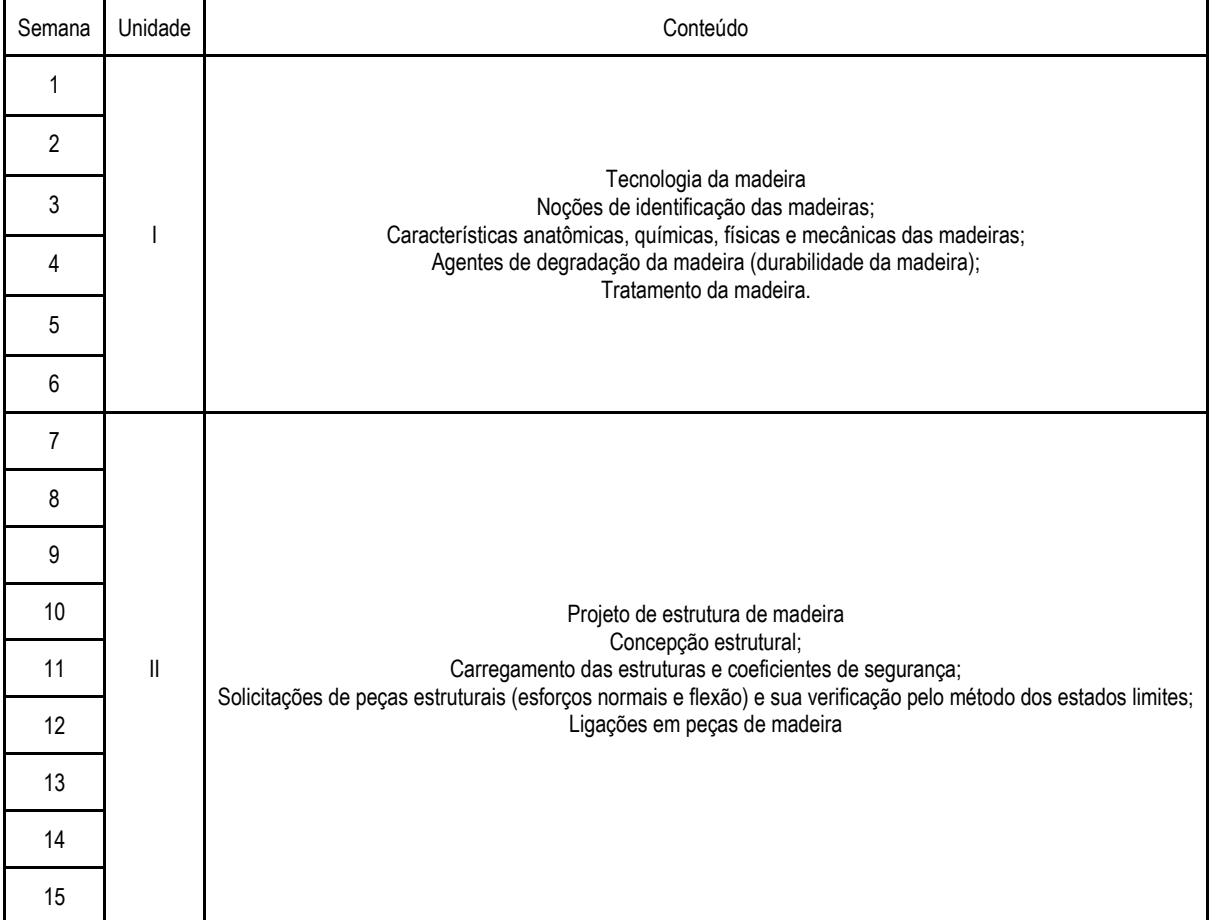

**Quadro 2:** Conteúdo programático da disciplina.

#### **Fonte**: Autores.

O conteúdo programático é dividido em duas unidades. Na primeira unidade, o discente é apresentado a conhecimentos gerais da madeira como material de construção, nesta etapa, o discente é estimulado a associar os conhecimentos passados com o exercício prático da profissão, desempenhando o papel de

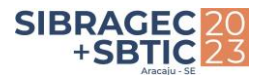

calculista, contratante e/ou gestor de obras. A segunda unidade é voltada para o ensino de como realizar um projeto de estrutura em madeira, aprendendo especialmente como calcular os elementos estruturais de acordo com os critérios de segurança e utilização. Nesta unidade, o discente assume o papel de calculista de um projeto arquitetônico fornecido pelo docente.

A disciplina conta com duas avaliações. A primeira avaliação, responsável por 30% da nota final da disciplina, deve ser um trabalho relacionado a um dos temas dados na primeira unidade. A segunda avaliação, responsável pelos 70% restantes da nota final da disciplina, é a realização de um projeto estrutural de cobertura acompanhado de uma prova oral referente ao projeto, aplicado nos últimos dias do calendário da disciplina. Nota-se a partir da observação das avaliações que a disciplina aplica uma forma de avaliação mais abrangente, valorizando a capacidade de solução de problemas dos discentes.

# **4 RESULTADOS**

### **4.1 Planejamento da ação**

É a partir da segunda unidade que o discente tem contato com a prática de projeto, sendo esse o momento considerado mais propício para a intervenção BIM. Foi planejada uma aula teórica de 1h50min que ocorreu no início da segunda unidade (sétima semana de aula), após a apresentação da segunda avaliação dada pelo docente. As competências BIM abordadas na intervenção foram:

- 1. conhecimentos básicos dos conceitos BIM;
- 2. concepção estrutural por meio de manipulação de modelos BIM;
- 3. visualização de modelo
- 4. modelagem BIM com uso de biblioteca disponível em software

A primeira aula teve caráter teórico, para que o conhecimento adquirido seja revertido em prática de projeto. O foco da intervenção é introduzir Fundamentos BIM, abordando as competências listadas acima e destacando suas vantagens para o projeto de estruturas, como: a interoperabilidade, a parametrização, a colaboração e os bancos de dados (bibliotecas BIM e seus fabricantes). Tais conceitos colaboram para a execução do projeto em madeira que os discentes devem entregar na segunda unidade.

Os discentes tiveram acesso a vídeo-tutoriais elaborados pela primeira autora do artigo. Para esta intervenção, foi proposto o uso do *software Autodesk Revit®* pelo fato da IES possuir licenças educacionais.

### **4.2 Objeto de aprendizagem**

A intervenção aconteceu associada à atividade avaliativa da segunda unidade da disciplina. A avaliação consiste em desenvolver um projeto de cobertura em madeira, entregando, por fim, plantas com o detalhamento da estrutura acompanhado de uma memória de cálculo. De maneira geral, o docente não exige que o projeto seja feito com treliças, entretanto, costuma ser a solução estrutural mais utilizada. A Figura 3 mostra a planta baixa da construção utilizada no semestre de 2023.1 como avaliação da disciplina.

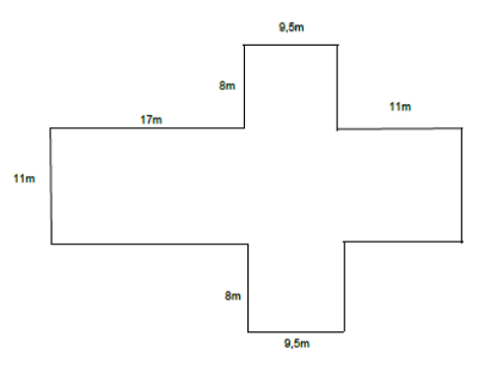

**Figura 3:** Planta baixa da construção onde será dimensionada a cobertura.

**Fonte**: Docente da disciplina.

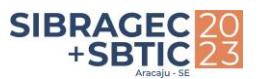

Diante disso, foram analisados quais conceitos e competências BIM de nível básico (SUCCAR, SHER e WILLIAMS, 2013) poderiam ser desenvolvidos no curso, relacionadas com os conteúdos da disciplina.

## **4.3 Conhecimento prévio e expectativas dos discentes antes da intervenção BIM**

As Figuras de 4 a 6 ilustram o perfil do conhecimento prévio dos discentes. Todos os discentes afirmaram estar estagiando ou trabalhando, entretanto apenas um teve experiência prévia com BIM no estágio, apesar de que todos já utilizaram o AutoCAD. Vale ressaltar que um outro discente teve experiência através da atuação no Laboratório de Práticas em BIM da UFBA. Todos os discentes reconhecem que o estágio dificulta a conciliação com os estudos de maneira moderada ou muito difícil.

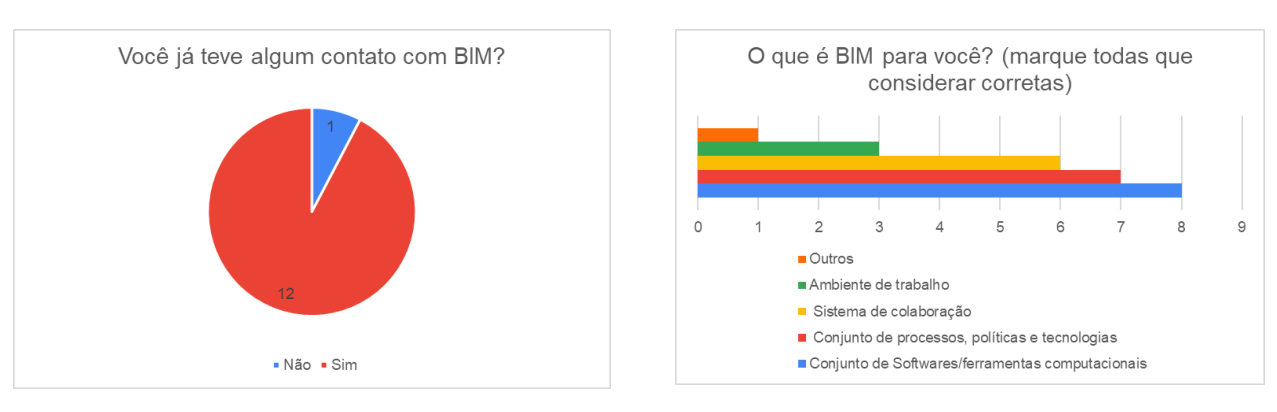

 **Figura 4:** Contato prévio com BIM **Figura 5:** O que é BIM para você?

**Fonte**: Autores. **Fonte**: Autores.

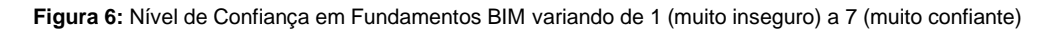

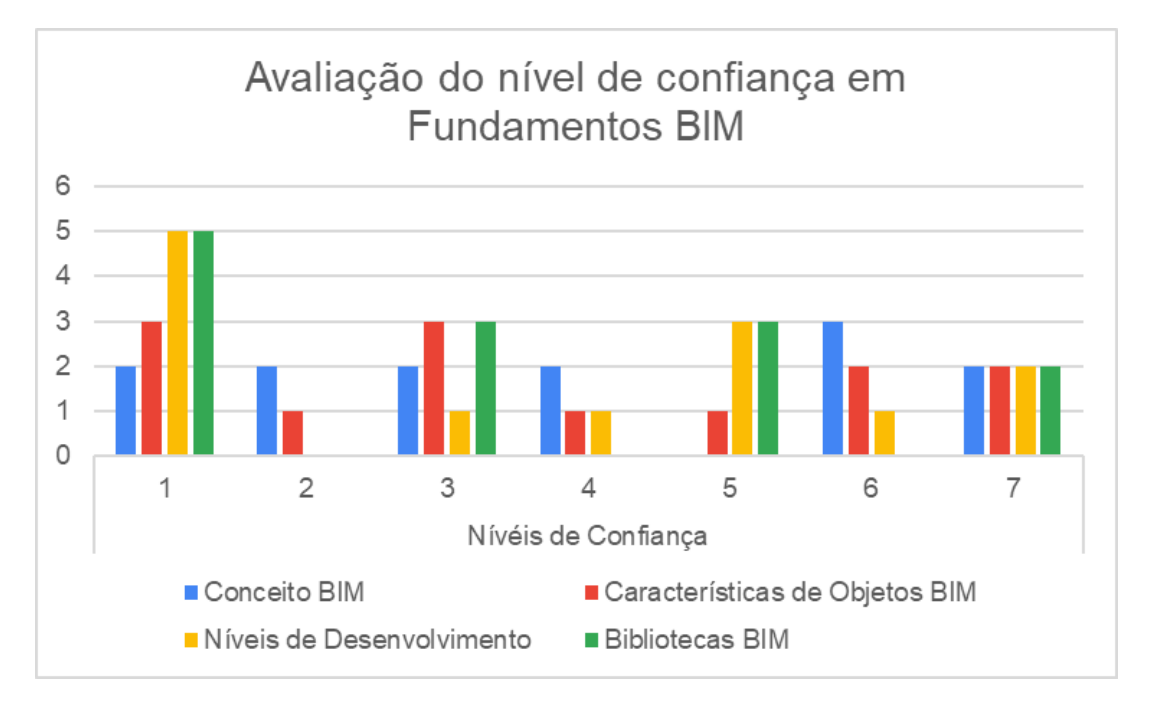

#### **Fonte**: Autores.

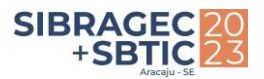

# **4.4 Resultados da Intervenção**

A Figura 7 ilustra um dos modelos BIM desenvolvidos nesta intervenção.

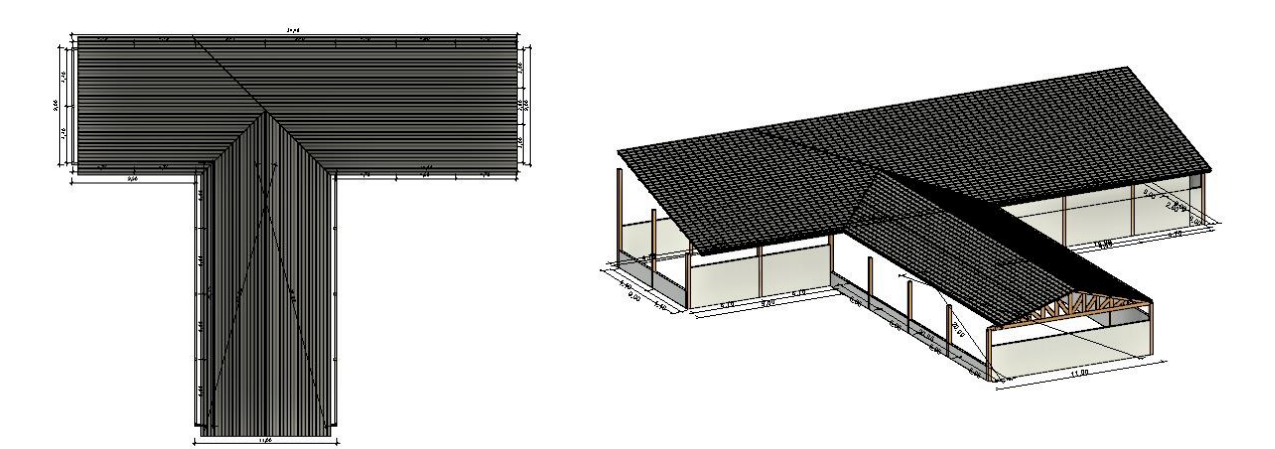

**Figura 7:** Modelo BIM

Para responder as perguntas acerca do nível de conhecimento BIM, os estudantes usaram como métrica o Índice de Competência Individual (ICI) proposto por Succar, Scher e Williams (2013). O ICI (FIGURA 8) mede tanto conhecimento (conhecimento conceitual) quanto habilidade (conhecimento aplicado) que os indivíduos precisam para realizar uma atividade definida ou entregar um resultado mensurável. As Figuras 9 e 10 comparam o nível de conhecimento conceitual em BIM antes e depois da intervenção BIM. Enquanto as Figuras 11 e 12 comparam o nível de conhecimento em BIM aplicado antes e depois da intervenção BIM.

#### **Figura 8:** Índice de competência individual

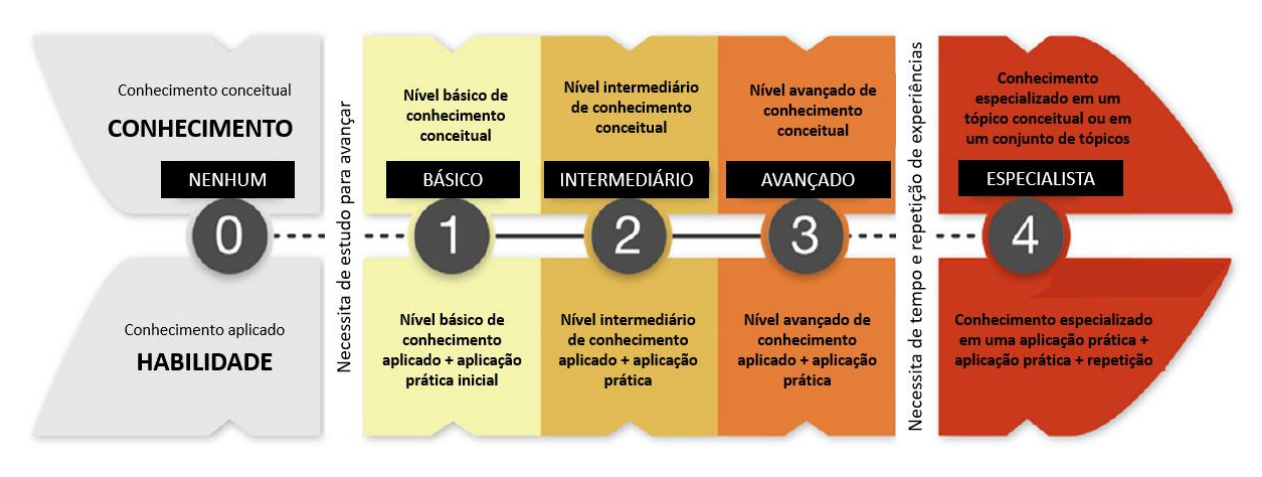

**Fonte**: Adaptado de Succar, Scher e Williams (2013).

7

**Fonte**: Discentes participantes da pesquisa (2023).

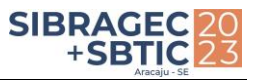

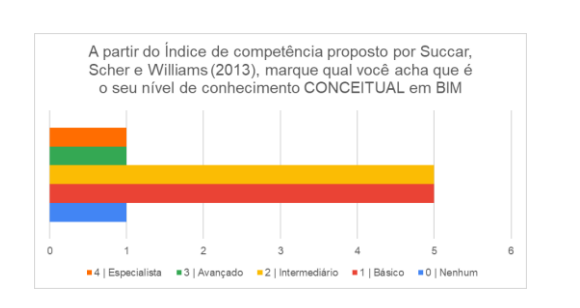

**Figura 9:** Conhecimento **conceitual ANTES** da intervenção **Figura 10:** Conhecimento **conceitual DEPOIS** da intervenção

A partir do Índice de competência proposto por Succar.

Scher e Williams (2013), marque qual você acha que é o seu nível de conhecimento CONCEITUAL em BIM.

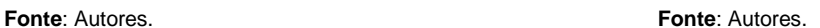

3 | Avançado

■2 | Intermediário ■1 | Básico

 $\sim$ 

 $\blacksquare$  4 | Especialista

**Figura 11:** Conhecimento **APLICADO ANTES** da intervenção **Figura 12:** Conhecimento **APLICADO DEPOIS** da intervenção

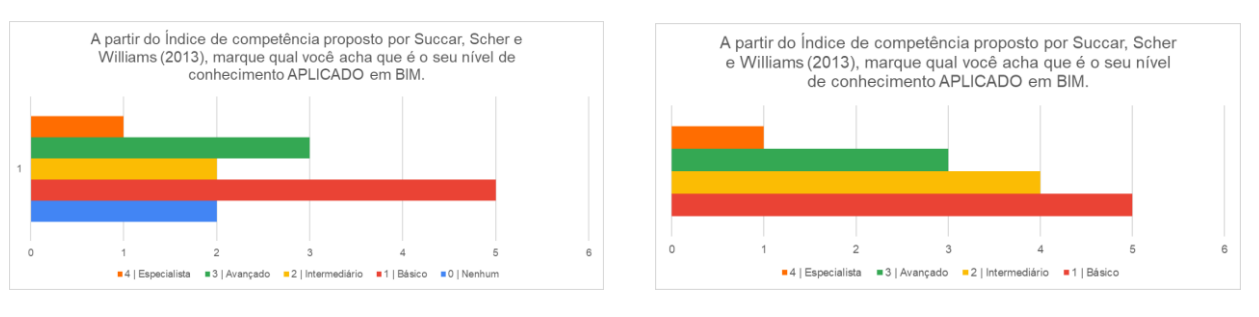

**Fonte**: Autores. **Fonte**: Autores.

Nas respostas do Questionário do Discente 2, é possível perceber que houve uma melhora geral no nível de conhecimento de BIM, já que no pós-intervenção a maioria dos alunos considerou que houve melhora no seu conhecimento conceitual ou aplicado de BIM. Na turma 1, todos os alunos melhoraram em um nível seu conhecimento BIM. Na turma 2 não houve mudança, entretanto, vale ressaltar que um dos alunos já considerava seu conhecimento avançado tanto conceitualmente quanto de forma aplicada. Por fim, na turma 3, a melhora variou de 0 a 3 níveis em seu conhecimento BIM. A Figura 13 ilustra que os discentes se dividiram em relação ao tempo de duração proposto para a atividade de aplicação de BIM.

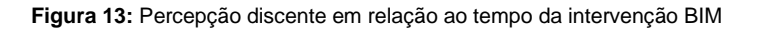

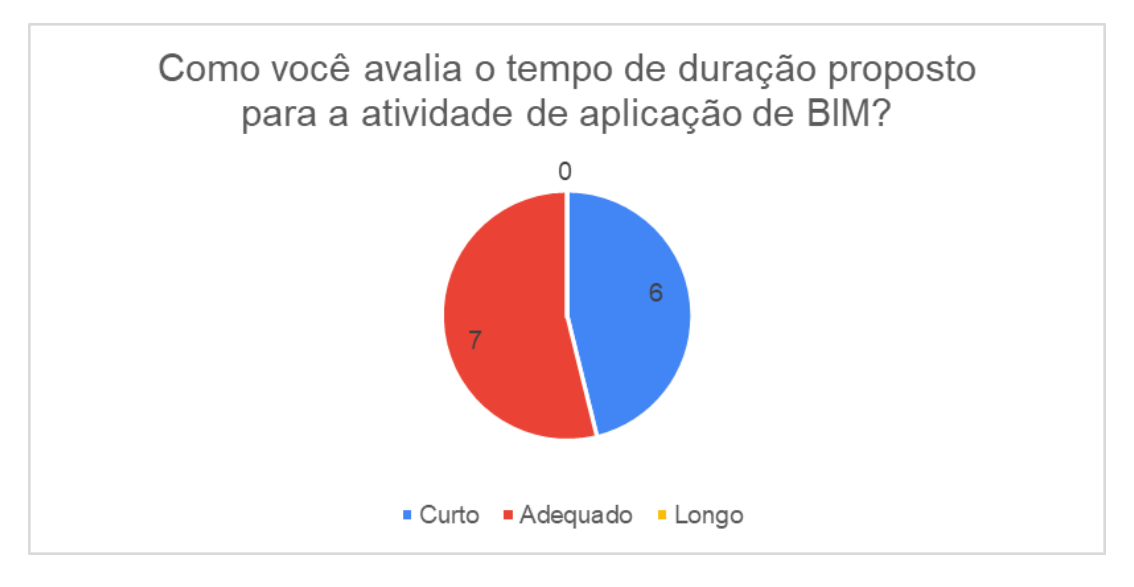

**Fonte**: Autores.

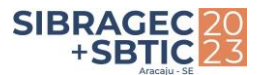

A maioria dos discentes avaliou como adequada ou muito adequada a organização, o tempo disponibilizado para realização do trabalho, enquanto o material de apoio foi considerado bom pela maioria. Entretanto, foi sugerido que haja uma maior disponibilidade de materiais de apoio e mentoria, principalmente para quem não tem conhecimento prévio em relação ao software utilizado. Adicionalmente, foi citada a falta de tempo por parte dos discentes para realização de trabalhos extraclasse, principalmente devido ao estágio. Os Quadros 3, 4 e 5 apresentam o feedback dos discentes.

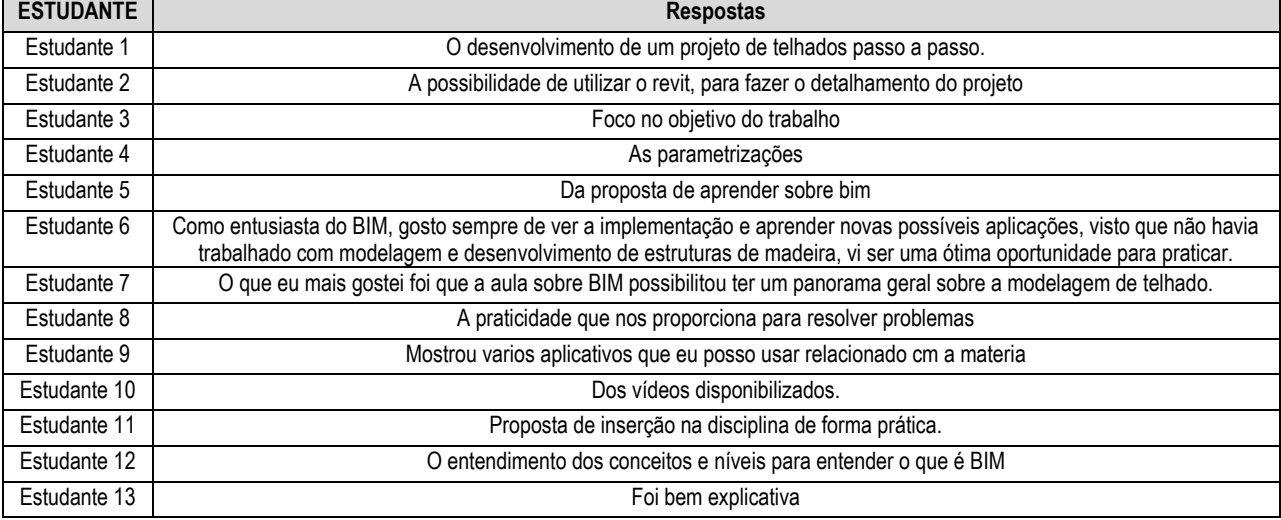

#### **Quadro 3:** O que você mais gostou na intervenção BIM?

**Fonte**: Autores

#### **Quadro 4:** O que você não gostou na intervenção BIM?

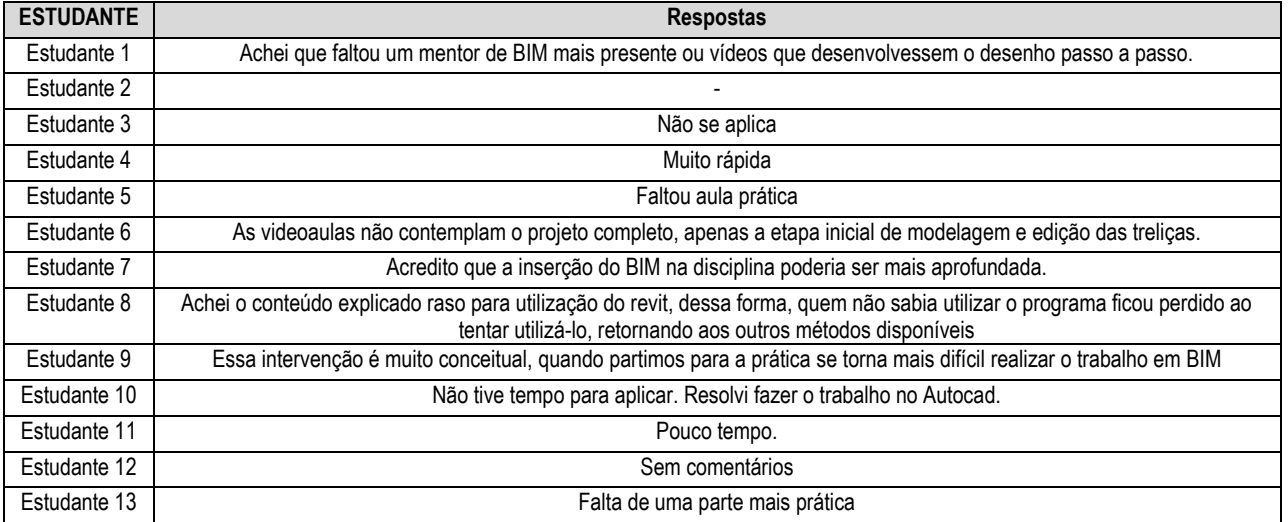

**Fonte**: Autores

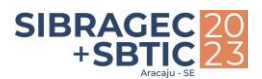

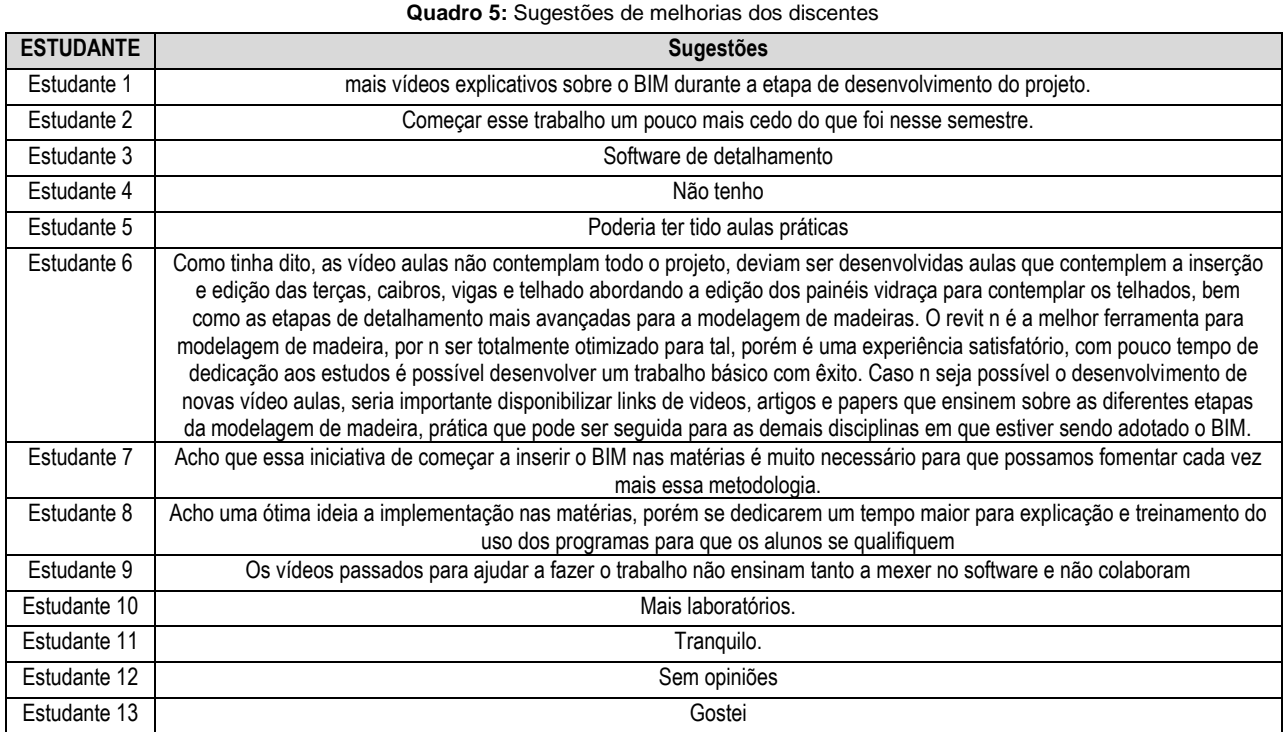

**Fonte**: Autores

# **5 CONSIDERAÇÕES FINAIS**

Este estudo apresentou os resultados de adoção gradual do BIM no ensino de Construções de Madeiras, para tal duas intervenções foram planejadas, com duração de 1 hora e 50 minutos. A primeira intervenção foi uma aula de caráter teórico, com objetivo de apresentar o paradigma BIM para os discentes e suas aplicações. Já na segunda, os discentes desenvolveram a modelagem BIM de uma cobertura em madeira.

Através da comparação dos questionários aplicados, é possível perceber que a intervenção resultou em uma melhora geral no nível de conhecimento conceitual ou aplicado de BIM dos discentes da disciplina Construções de Madeiras no semestre 2023.1. A aplicação de BIM foi bem recepcionada pelos alunos, que sugeriram a ampliação da intervenção em outras disciplinas e abarcando mais assuntos.

Esta intervenção teve caráter básico de introdução à plataforma BIM, portanto não contempla a análise estrutural por meio de simulações. Nota-se a relevância em introduzir aos estudantes as características mais generalistas da plataforma, utilizando apenas um *software* BIM com ferramentas mais básicas, por exemplo: a representação gráfica em 3D das plantas e detalhes, a possibilidade de identificação de interferências e a introdução de informações relacionadas a execução de obras (espécie de madeira, orçamento etc.). Por outro lado, a etapa de análise estrutural dependeria do uso de software especializados, dos quais adicionaria um custo adicional, tendo em vista que tais programas são disponíveis apenas por assinatura.

Outro aspecto levantado é a necessidade de mais tempo para capacitar o estudante em uma análise estrutural em BIM, utilizando dois ou mais *softwares* para atingir o resultado da atividade proposta na disciplina. Dessa forma, é cabível recomendar que as ementas passem por revisão de carga horária, de maneira que se possa cumprir satisfatoriamente uma total integração ao BIM. Apesar desta limitação, este estudo contribui no compartilhamento de estratégias de adoção BIM em cursos superiores de Arquitetura e Engenharia como vem sendo proposto pelo projeto de Rede de Células BIM da ANTAC.

É importante destacar que a intervenção proposta é voltada para competências BIM individuais em nível básico. Tal escopo de intervenção favorece o apoio de docentes com pouco ou nenhum conhecimento prévio no BIM. Entretanto, espera-se que à medida que o BIM seja adotado nas outras disciplinas de interface clara anteriores à esta, os discentes cursem o componente com competências BIM individuais com níveis mais altos, possibilitando a realização de ajustes e atualizações a fim de aprofundar os conteúdos aplicados na intervenção.

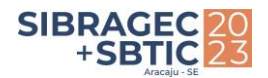

## **6 AGRADECIMENTOS**

Os autores agradecem aos estudantes que aceitaram participar de forma livre e esclarecida contribuindo para o desenvolvimento desta pesquisa.

# **REFERÊNCIAS**

BRASIL. (2019). **EDITAL Nº 3/2019**. Termo de colaboração para execução de ações para promover ganho de produtividade e competitividade do setor de construção civil. Disponível em: [https://www.gov.br/economia/pt-br/acesso-a](https://www.gov.br/economia/pt-br/acesso-a-informacao/licitacoes-e-contratos/doacoes/chamamentos-publicos/2019/construcao-civil/edital)[informacao/licitacoes-e-contratos/doacoes/chamamentos-publicos/2019/construcao-civil/edital](https://www.gov.br/economia/pt-br/acesso-a-informacao/licitacoes-e-contratos/doacoes/chamamentos-publicos/2019/construcao-civil/edital) Acesso em: 6 maio 2023.

CHECCUCCI, E.; MELO, R. S. S. de. Célula BIM na UFBA: diagnóstico e planejamento da ação. In: ENCONTRO NACIONAL SOBRE O ENSINO DE BIM, 4., 2022. Anais [...]. Porto Alegre: ANTAC, 2022. p. 1–1. DOI: <https://doi.org/10.46421/enebim.v4i00.1943> Disponível em: <https://eventos.antac.org.br/index.php/enebim/article/view/1943>Acesso em: 31 mar. 2023.

CONCEIÇÃO, J. L.; MELO, R. S. S. de; BOMFIM, C. A. A.; CHECCUCCI, E. Planejamento de intervenção para adoção do BIM no ensino de Construção de Aço. In: ENCONTRO NACIONAL DE TECNOLOGIA DO AMBIENTE CONSTRUÍDO, 19., 2022. **Anais [...].** Porto Alegre: ANTAC, 2022. p. 1–12. DOI: <https://doi.org/10.46421/entac.v19i1.1964> Disponível em:<https://eventos.antac.org.br/index.php/entac/article/view/1964> Acesso em: 31 mar. 2023.

COUGHLAN, P.; COGHLAN, D. Action research for operations management. International Journal of Operations & Production Management, v. 22, n. 2, p. 220-240, 2002. DOI:<https://doi.org/10.1108/01443570210417515>

SUCCAR, B.; SHER, W.; WILLIAMS, A. An integrated approach to BIM competency assessment, acquisition and application. **Automation in Construction**. v. 35, p. 174-189, 2013 DOI:<https://doi.org/10.1016/j.autcon.2013.05.016>